Blocks A6

Dateigröße: Endformat:

**158 x 115 mm 148 x 105 mm**

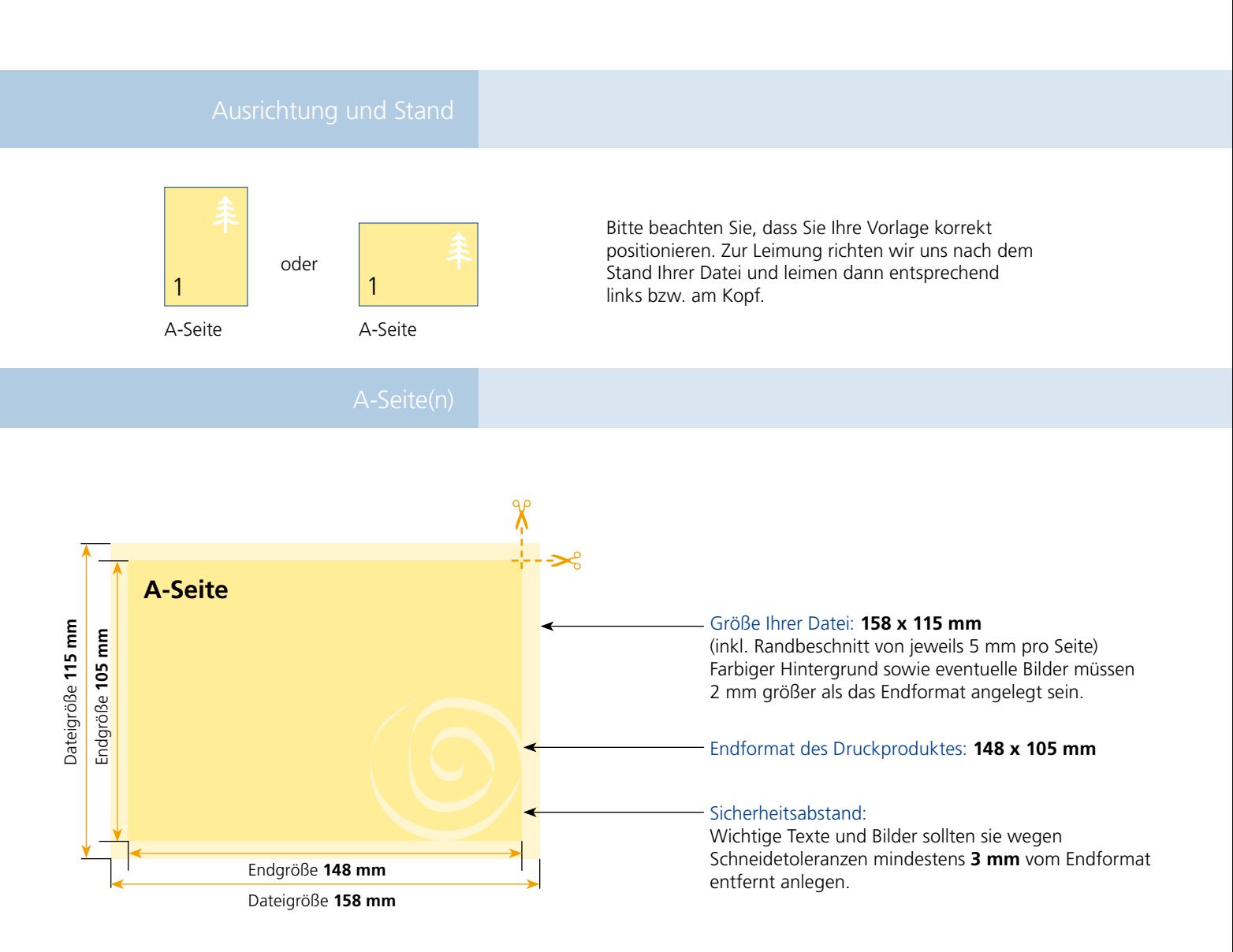

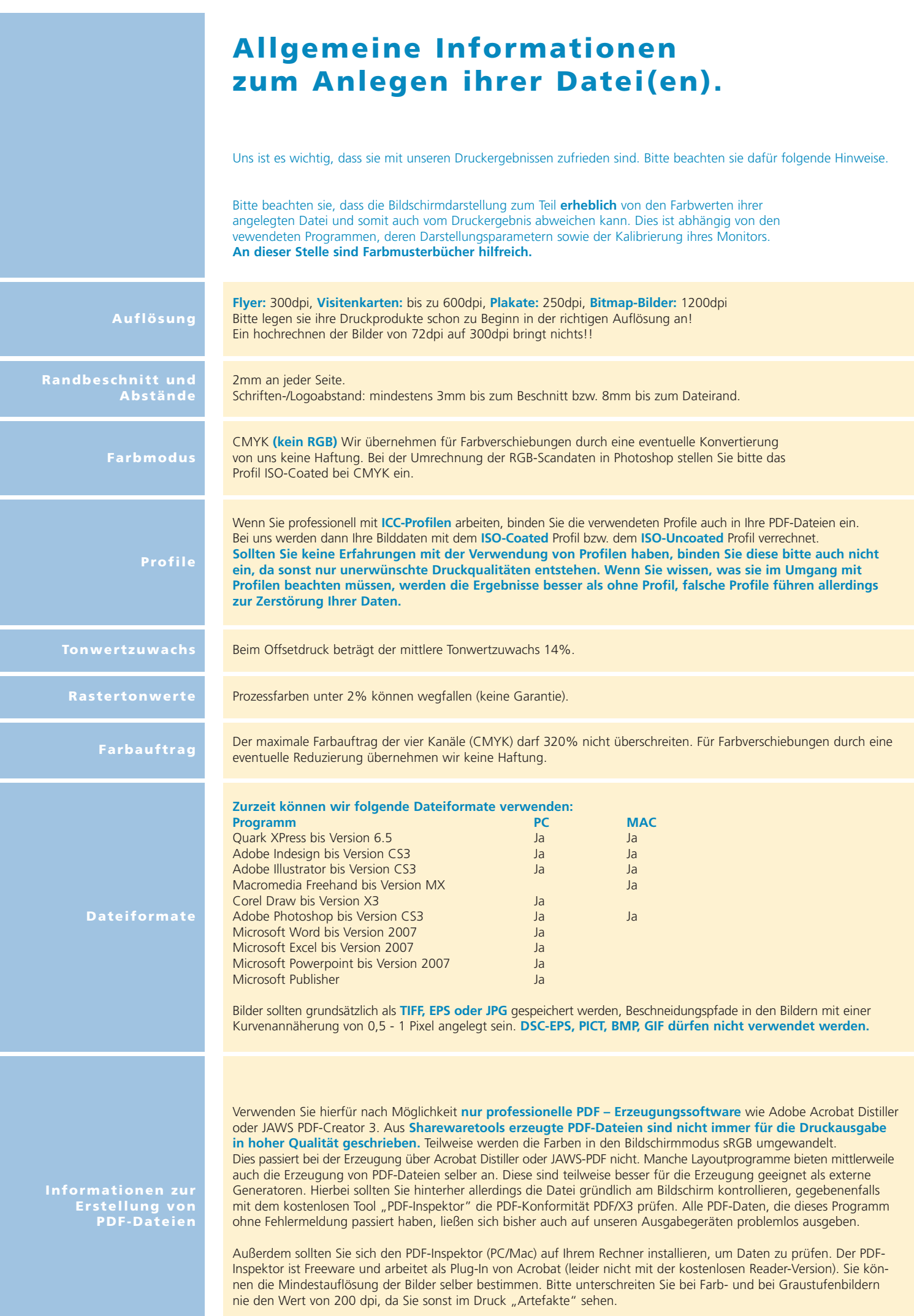